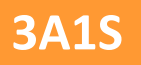

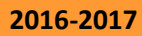

## **Analyse et Mise en Place d'un Projet**

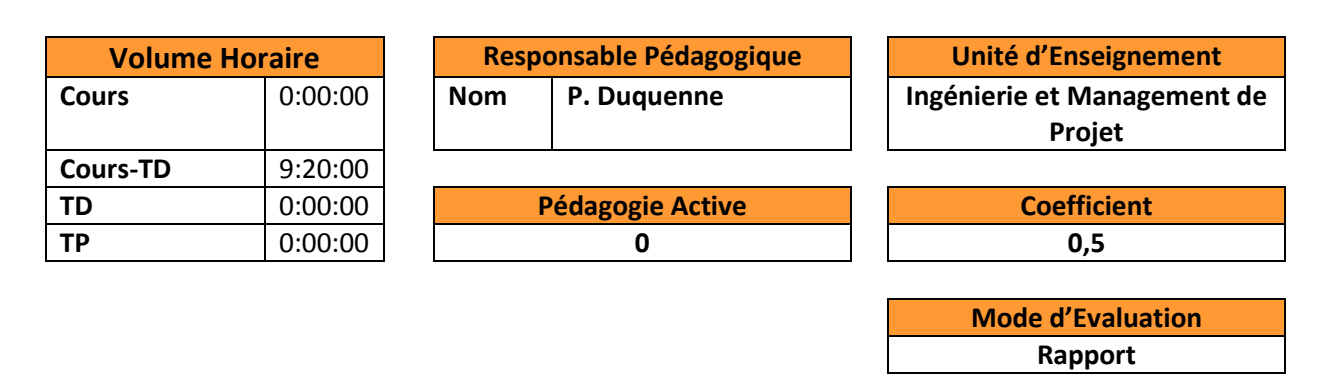

**Connaissances et Capacités**

- Prendre conscience des facteurs de réussite et d'échec des projets
- Identifier les acteurs nécessaires au projet
- Connaître les attentes d'une direction et des différents acteurs envers un chef de projet
- **•** Structurer un projet
- Organiser un Projet
- Construire et faire vivre une équipe de projet

**Contenu du cours- Syllabus**

- Qu'est-ce qu'un projet ?
- Pourquoi manager un projet ?
- Définir les objectifs d'un projet
- Décomposer le projet
- Phases de vie d'un projet (conception, définition, développement, contrôle/suivi, bilan et retour d'expériences)

**Ouvrages de Référence**

AFITEP, Le dictionnaire de management de projet

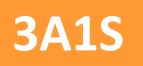

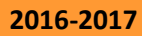

## **Analyse Fonctionnelle et de la valeur**

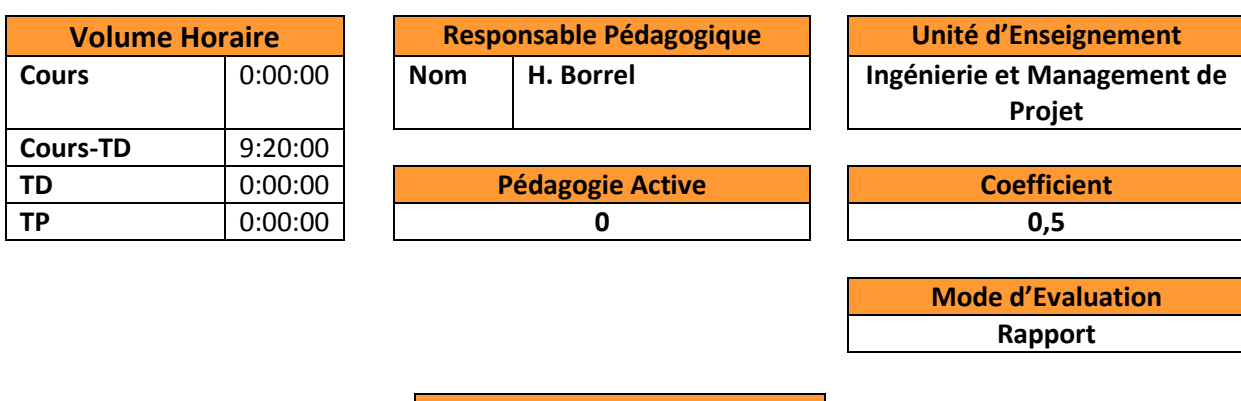

**Connaissances et Capacités**

- Savoir définir le cycle de vie d'un produit,
- Evaluer les enjeux d'une étude,
- Rédiger un cahier des charges fonctionnel en utilisant plusieurs méthodes d'analyse fonctionnelle (Pieuvre, SADT, FAST)

### **Contenu du cours- Syllabus**

- Mettre en œuvre un management par la valeur dans l'entreprise,
- Du concept de valeur aux outils d'analyse fonctionnelle pour la rédaction d'un cahier des charges,
- Le management de la valeur,
- Définition et Historique, Le concept de valeur,
- Constituant du coût d'un produit industriel,
- Les étapes d'une étude Analyse de la Valeur,
- Les outils d'analyse fonctionnelle,
- La matrice coût/fonction,
- Le cahier des charges fonctionnel.

#### **Ouvrages de Référence**

C. Boulet, J. Ballieu, L'Analyse de la valeur, Mémento A savoir, Afnor, 1995

R. Tassinari, Pratique de l'analyse fonctionnelle, Dunod, 1997

G. Turré, Le coût et la valeur des projets, Manuel de cost engineering, AFNOR 2012

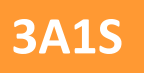

## **Planification de projets**

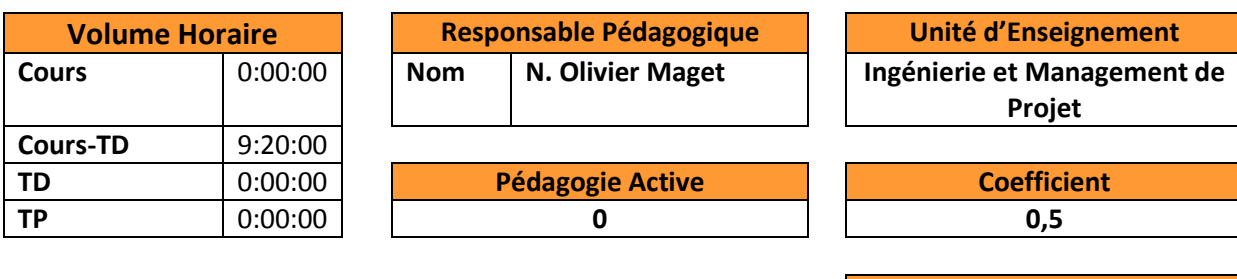

**Mode d'Evaluation Epreuve**

**Connaissances et Capacités**

- Être capable de décomposer un projet en principaux axes de travail, puis de décliner ces axes en tâches.
- Connaître les différentes règles d'ordonnancement des travaux et savoir déterminer les différentes dates d'un projet.
- Savoir déterminer les surcharges de ressources et maîtriser les différentes techniques de résolution de ces surcharges.
- Pourvoir déterminer le budget d'un projet et son échéancement.

#### **Contenu du cours- Syllabus**

- Position du problème
- Démarche de planification
- Notions de travail et de temps
- Méthodes de planification
- Méthode PERT
- Méthode Potentiel-Tâches
- Affectation des ressources
- Notion de coût
- Suivi

- Référentiel « Project Management Body of Knowledge » du Project Management Institute
- Référentiel « International Competence Baseline » de l'International Project Management Association

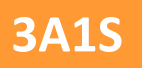

**Epreuve**

**3A1S ENSIACET 2016-2017** PôleS2IPA (ISI) Troisième année, Premier semestre Nelly.Olivier@ensiacet.fr

## **Suivi de projet et coûtenance**

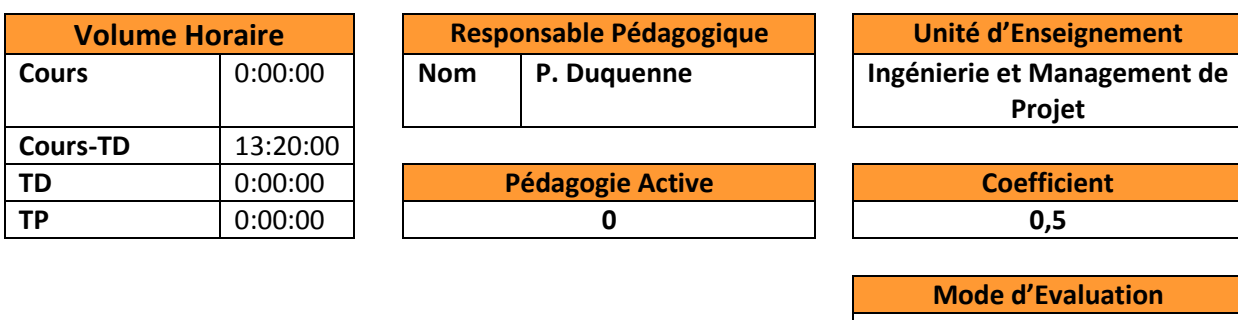

**Connaissances et Capacités**

- Établir les budgets de référence d'un projet, mesurer l'avancement des activités, réaliser des rapports de coûts et des bilans projets.
- Savoir élaborer le système d'information de suivi dans un projet
- Savoir présenter les tableaux de bord illustrant la situation à date d'un projet
- Être capable de rédiger le rapport de synthèse sur l'avancement d'un projet
- Être capable de déterminer les caractéristiques à achèvement d'une réalisation en termes de coûts et délais.

### **Contenu du cours- Syllabus**

La fonction maîtrise des coûts dans les projets. Du budget initial au bilan de fin de projet Pourquoi faire de la coûtenance dans les projets ? Définir le Budget Initial d'un projet. Les fonctions d'un coûteneur projet, Le traitement des événements perturbateurs (Les évolutions du budget, L'inflation, Les risques) Les bases économiques en coûtenance - La révision d'un prix - L'actualisation d'un prix L'avancement et la valeur acquise - Les rapports de coûts. Révisions du budget initial et budgets à date.

Organisation du suivi – mises à jour du projet

Suivi et tableaux de bord calendaires

Suivi des coûts : Avancement physique et valeur acquise

Tableau de bord en coûts

Indicateurs de performance

Estimations du reste – à – faire et prévisions à achèvement

Revues de projet

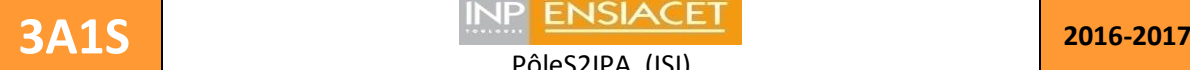

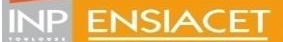

PôleS2IPA (ISI) Troisième année, Premier semestre Nelly.Olivier@ensiacet.fr

#### **Ouvrages de Référence**

Maîtrisez le coût de vos projets (manuel de coûtenance), M. Joly, J. Le Bissonnais &J.L.G. Muller, Afnor Gestion – 1993

Conduite de projets : le management du risque, J. Le Bissonnais, Afnor "A Savoir" - 1996

Indices de prix (Les), J.L. Boursin, PUF « Que sais-je ? »

Inflation (L'), M. Flamant, PUF « Que sais-je ? »

Gilles Turré, « Le coût et la valeur des projets - Manuel de cost engineering », AFNOR, 2012 Henry Provost, « La conduite de projet : de la conception à l'exploitation des réalisations industrielles », Éditions Technip, 1994

Gilles Vallet , « Techniques de suivi de projets », Dunod, 1997

## **Evaluation de la rentabilité et Estimation des coûts**

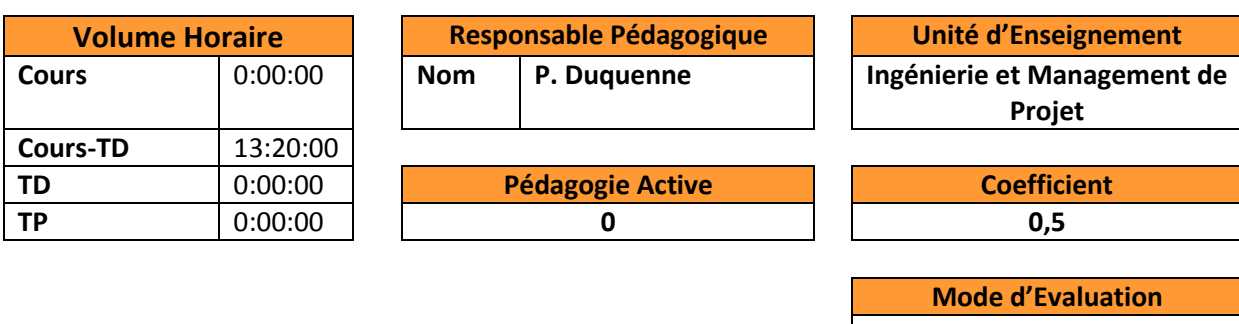

**Epreuve**

#### **Connaissances et Capacités**

- Savoir déterminer au plus tôt des coûts & investissements entraînés par une activité industrielle
- Connaître les différentes méthodes d'estimations, leur phasage et leur précision
- Connaître l'origine des coûts marginaux d'un programme
- Être capable d'apprécier l'impact de la durée et de la localisation
- Être capable d'élaborer le budget d'un projet

#### **Contenu du cours- Syllabus**

- Principes fondamentaux
- Notion de coût Natures de coûts
- Déroulement, objectifs et destinataires des estimations
- Les méthodes globales Les méthodes analogiques Les méthodes semi analytiques Les méthodes détaillées
- Budget d'exécution et budget global Réduction du risque et mécanismes de cautionnement - Marges générales
- Affermissement du prix. Objectifs Formules d'actualisation de coûts Formules de révision de prix.
- Projets internationaux
- Caractéristiques et terminologie Couverture des risques d'évolution de taux Incoterms Facteurs de localisation

#### **Ouvrages de Référence**

AFITEP ,commission « Estimation »,« Estimation des coûts d'un projet industriel », AFNOR, 1995 Gilles-Marie CAUPIN, Jean Le BISSONNAIS,« Comment décider d'un projet ? », Coll. A Savoir, AFNOR, 1996

Alain CHAUVEL et al.,« Manuel d'évaluation économique des procédés », TECHNIP, Paris, 2002 Serge BELLUT,« Estimer le coût d'un projet », Coll. A Savoir, AFNOR, 1997

Manuel BRIDIER, serge MICHAÏLOF,« guide pratique d'analyse de projets », 4ème édition, Economica, Paris, 1987

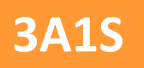

## **Management des équipes projet**

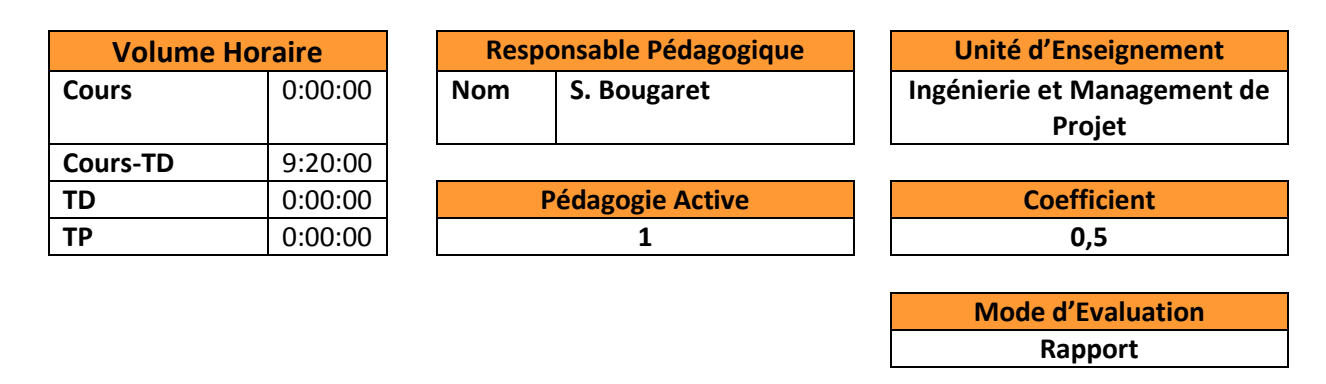

#### **Connaissances et Capacités**

- Etre capable de gérer une équipe projet: créer une dynamique et l'entretenir,
- Savoir donner des objectifs à des équipiers projets et les contrôler,
- Savoir dépister les conflits et les gérer.
- Apprendre à convaincre un comité de pilotage

### **Contenu du cours- Syllabus**

- Connaître les outils de management des équipes en distinguant les techniques relatives aux équipes projets et aux équipes purement hiérarchiques. Comprendre les enjeux de la mise en œuvre d'une politique de motivation de la part du manager.
- Appréhender les outils de conduite de réunion et de communication interne en situation normale et en situation de crise
- Construire son leadership savoir déléguer et contrôler

#### **Ouvrages de Référence**

IPMA COMPETENCE BASELINE Manager son équipe au quotidien de Bernard Diridollou Harvard business review : le leadership (ed organisation) L'intelligence émotionnelle (daniel Gollemann) L'art d'être communicant Thierry Tournebise Ed Dangles

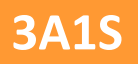

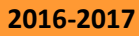

# **Progiciel de gestion de projet et pratique de MS Project**

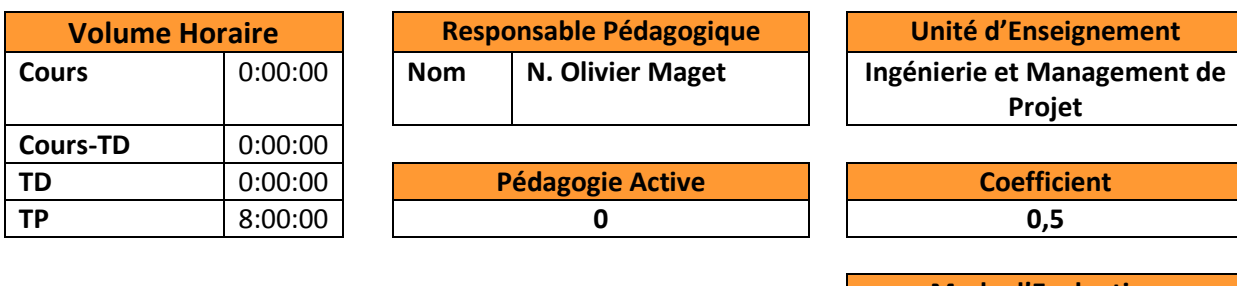

**Mode d'Evaluation Rapport**

**Connaissances et Capacités**

- Savoir planifier un projet
- Savoir lisser des ressources
- Etre capable d'optimiser un projet en se définissant des critères pertinents à un contexte industriel
- Savoir utiliser les outils de suivi
- Savoir analyser des courbes isochrones et de proposer des solutions pour le pilotage du projet
- Être capable de commenter les résultats

**Contenu du cours- Syllabus**

Utilisation avancée du logiciel MS Project

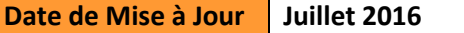

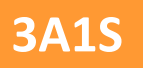

## **Planification de la production**

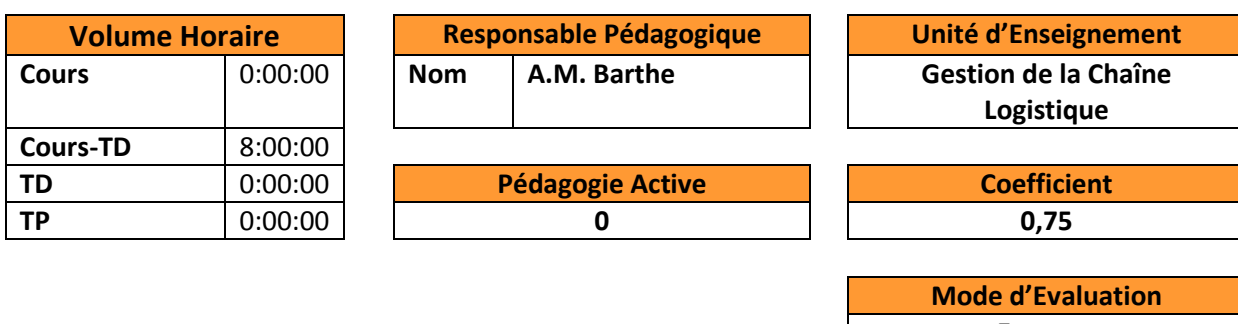

**Epreuve**

#### **Connaissances et Capacités**

- Savoir positionner la gestion de production dans le fonctionnement d'une entreprise
- Savoir calculer les données techniques et les données de production à fournir à un système de GPAO,
- Etre capable d'établir un planning prévisionnel de production et un plan de charge
- Connaître et mettre en œuvre les méthodes de pilotage des systèmes de production en flux poussés et les philosophies/outils de base correspondants : MRP, MRP-II.
- Connaître et mettre en œuvre les méthodes de pilotage des systèmes de production en flux tirés et les philosophies/outils de base correspondants : Juste-À-Temps, Kanban, TOC, etc.
- Être capable de différencier les méthodes dédiées au pilotage des systèmes de production

#### Pré-requis :

Connaissance de la structure d'une entreprise

Suite logique :

UE Chaîne Logistique : Simulation de Flux

#### **Contenu du cours- Syllabus**

Le cours magistral abordera les points suivants :

- La fonction production dans l'entreprise
- Typologie de problèmes de gestion de production
- Les données techniques
- Les fondamentaux de la planification
- Le pilotage des systèmes de production en flux poussés : MRP II
- La gestion des capacités
- Le pilotage des systèmes de production en flux poussés : Juste-À-Temps, Kanban, Theory Of **Constraints**
- L'amélioration continue
- Les principaux indicateurs clés de performance

Des exercices d'application directe pendant le cours ainsi que les TD permettront de mettre en œuvre les concepts présentés durant le cours.

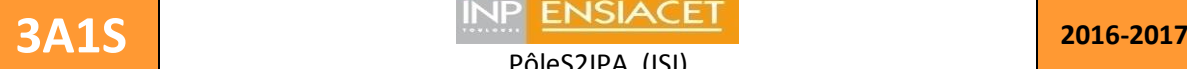

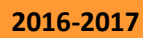

PôleS2IPA (ISI) Troisième année, Premier semestre Nelly.Olivier@ensiacet.fr

#### **Ouvrages de Référence**

Rondreux, J. B. *Gestion Industrielle*. Vuibert, 2007 Liker, JK., & Ballé M. *Le modèle Toyota: 14 principes qui feront la réussite de votre entreprise*. Pearson Education France, 2009 Javel, G. *Organisation et Gestion de La Production*. Dunod, 2010 Suárez‐Barraza, M. F., Ramis‐Pujol, J. & Kerbache, L.. "Thoughts on Kaizen and Its Evolution: Three Different Perspectives and Guiding." *International Journal of Lean Six Sigma* 2, no. 4 (November 22, 2011): 288–308. doi:10.1108/20401461111189407 Goldratt, E. M., & J. Cox. *Le but - Un Processus de Progrès Permanent*, 2013 Lyonnet, B. *Lean Management: Méthodes et exercices*. Dunod, 2015 Ptak, C. & Smith, C., *Demand Driven Material Requirements Planning*. Industrial Press, 2016

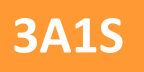

## **Gestion des stocks**

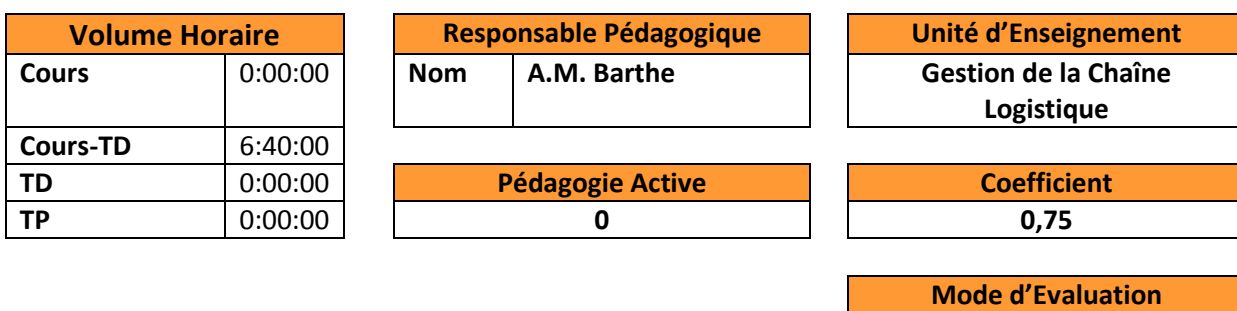

**Epreuve**

#### **Connaissances et Capacités**

- Gérer et optimiser les stocks tout au long du cycle de vie du produit
- Adopter la technique d'approvisionnement la plus sure et la plus économique
- Gérer les flux et les stocks en avenir incertain
- Connaitre le fonctionnement d'un entrepôt

Pré-requis au cours :

Gestion de production

### **Contenu du cours- Syllabus**

Le cours magistral et les exercices réalisés pendant les TD aborderont les points suivants :

- De la Matière Première au Produit Fini, dans l'atelier et dans la Supply Chain : qu'est-ce qu'un stock ?
- Les aspects physiques du stockage : conditionnement, technologies de stockage, entrepôt
- La gestion et la classification des stocks (analyse ABC)
- Les coûts associés aux stocks (acquisition, possession, rupture)
- Les quantités économiques, les politiques d'approvisionnement (Q, T, combiné Q T) et leur mise en pratique
- Le stock de sécurité : faire face aux aléas
- La valorisation des stocks et les inventaires
- Les remises tarifaires et le groupage de commandes
- Les pratiques avancées de gestion des stocks : Distribution Ressources Planning, Vendor Managed Inventory

#### **Ouvrages de Référence**

Rondreux, J. B. *Gestion Industrielle*. Vuibert, 2007 Javel, Georges. *Organisation et Gestion de La Production*. Dunod, 2010

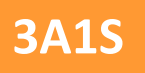

## **Ordonnancement**

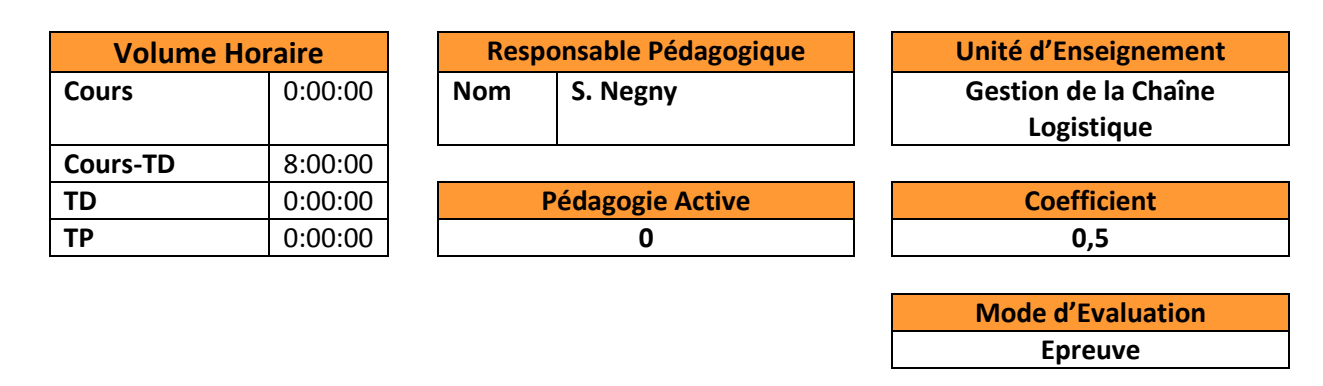

**Connaissances et Capacités**

Avoir une vue d'ensemble des différents problèmes d'ordonnancement en génie industriel Connaitre les différents types d'atelier de production et les méthodes de résolution classiques pour des problèmes d'ordonnancement de taille réduite

Connaître les méthodes pour des problèmes industriels

Maitriser la formulation mathématique pour modéliser et résoudre des problèmes complexes rencontrés en milieu industriel

Savoir identifier la nature d'un problème et le résoudre,

Savoir analyser et interpréter les résultats d'un ordonnancement

#### **Contenu du cours- Syllabus**

Définition des fonctionnements d'ateliers de production (Une machine, Flowshop, Jobshop, Openshop)

Définition des critères, modélisation et résolution des problèmes d'ordonnancement Introduction à l'optimisation combinatoire :

- Méthodes exactes
- **•** Heuristiques

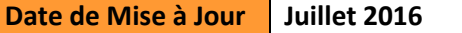

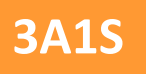

**Rapport**

**3A1S ENSIACET 2016-2017** PôleS2IPA (ISI) Troisième année, Premier semestre Nelly.Olivier@ensiacet.fr

# **Simulation de Flux**

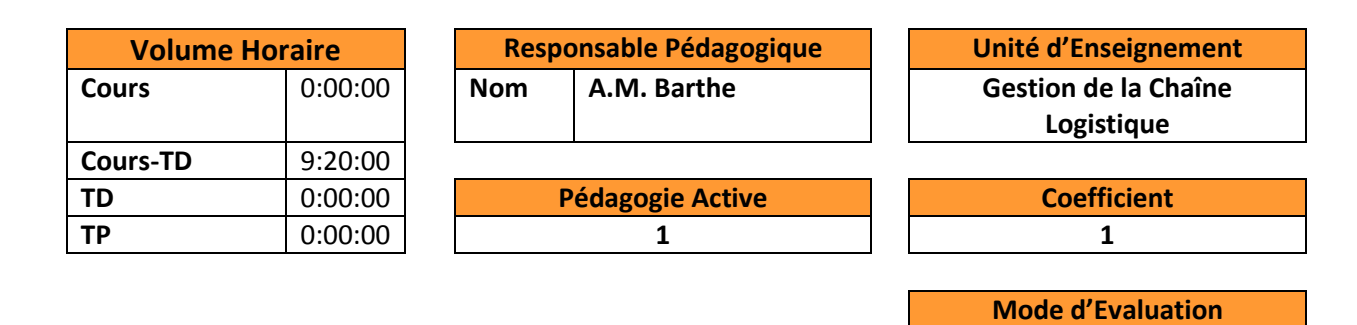

**Connaissances et Capacités**

- Identifier les flux physiques dans une unité de production (échelle atelier) et avec son environnement (échelle Supply Chain)
- Être capable de différencier les méthodes dédiées au pilotage des systèmes de production (MRP vs Kanban)
- Être capable de dimensionner et mettre en place un système Kanban sur des cas de difficulté croissante
- Être capable d'évaluer l'impact des décisions sur les flux physiques à travers des indicateurs de performance (TRS)

Pré-requis :

UE Gestion de la Chaîne Logistique : Planification de la Production

#### **Contenu du cours- Syllabus**

A travers le jeu sérieux « Le Jeu du Kanban »®(CIPE), les étudiants pourront dans un premier temps mettre en avant de façon concrète les différences entre un système de pilotage à flux poussés (MRP) et un système à flux tirés (Kanban).

Dans un second temps, une démarche d'amélioration continue sur le système de production sera simulée et ses impacts sur les flux physiques gérés par Kanban analysés.

Enfin, la prise en compte des flux existants entre l'entreprise et son environnement (fournisseurs) sera illustrée par la mise en place d'un système de double boucle Kanban.

Les étudiants se répartiront dans des groupes de 5 joueurs (idéalement). Chaque groupe simulera une entreprise. Les décisions stratégiques devront être discutées et argumentées au sein du groupe. La mise en place et le suivi d'indicateurs de performance sera également attendue.

Le rapport synthétique final devra rendre compte pour chaque phase de jeu des problèmes identifiés, des solutions élaborées et mises en place (en les justifiant), de l'état initial et final des stocks, de l'évaluation de la performance de l'entreprise (satisfaction client, retard, taux de service, TRS, etc.) et de tout autre élément jugé pertinent. Il sera également attendu une critique des décisions stratégiques prises durant le jeu (pertinence ? effet attendu vs. effet réel ? etc.)

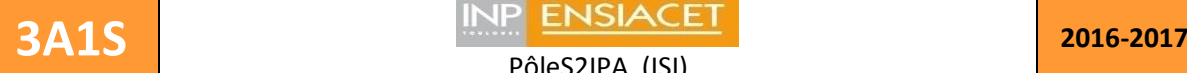

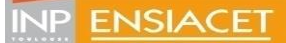

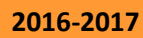

PôleS2IPA (ISI) Troisième année, Premier semestre Nelly.Olivier@ensiacet.fr

#### **Ouvrages de Référence**

Guide du Jeu du Kanban® (CIPE) ; Liker, J. K., and Ballé M. *Le modèle Toyota: 14 principes qui feront la réussite de votre entreprise*. Pearson Education France, 2009 Suárez‐Barraza, M. F., Juan Ramis‐Pujol, J., and Kerbache, L. *Thoughts on Kaizen and Its Evolution: Three Different Perspectives and Guiding, International Journal of Lean Six Sigma,* 2, n° 4 (November 22, 2011): 288–308 Lefur, E. *Le dimensionnement de boucles Kanban*, *Technologie*, n° 146 (Novembre/Décembre 2006): 46--52

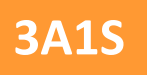

# **Simulation d'atelier**

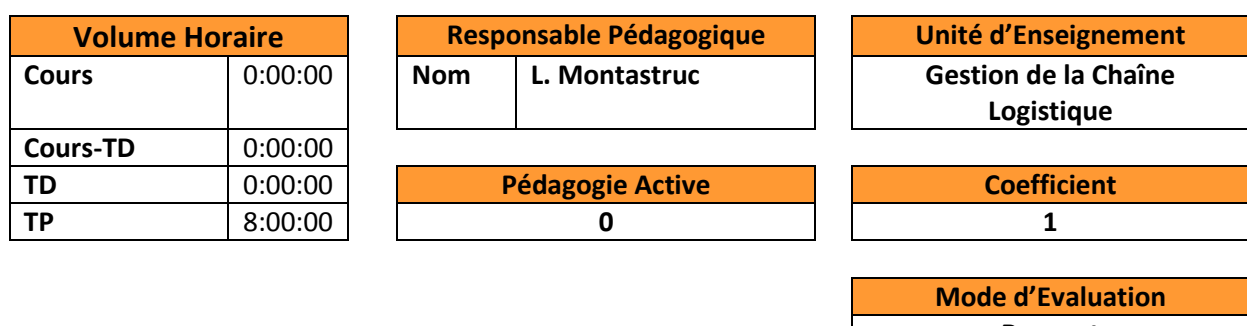

**Rapport**

**Connaissances et Capacités**

Etre capable d'utiliser le logiciel ARENA pour des exemples simples et de déterminer les politiques de lancement, de gestion et de lotissement les plus adaptées au problème posé.

**Contenu du cours- Syllabus**

Notion de GPAO Prise en main du logiciel ARENA

Choix des politiques de lancement, de gestion et de lotissement les plus adaptées au problème posé

**Ouvrages de Référence**

Simulation with Arena W. David Kelton, Randall P Sadowski,Nancy B. Swets

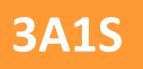

### **Relations Clients Fournisseurs**

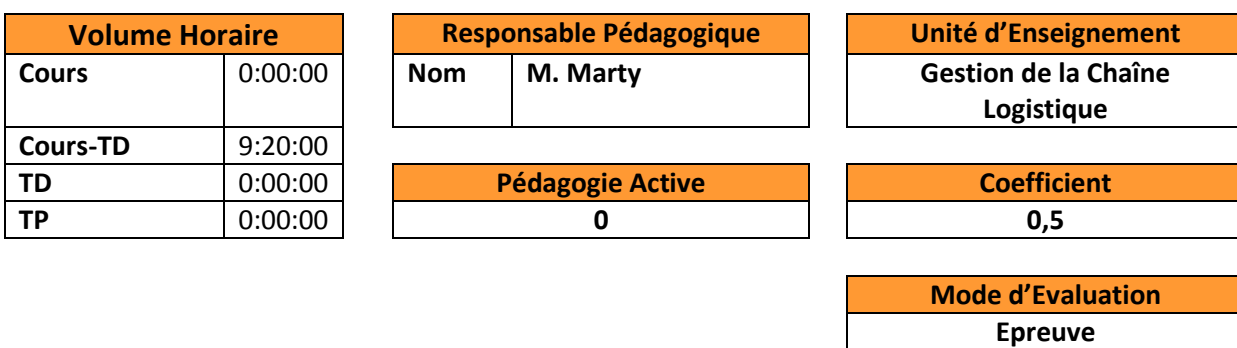

**Connaissances et Capacités**

- Comprendre les diverses facettes de cette relation dans une chaîne logistique maîtrisée
- Amener de la valeur ajoutée dans la relation client-fournisseur
- Savoir construire un partenariat et en dégager les enjeux de part et d'autre
- Passer de la gestion transactionnelle vers la gestion relationnelle

### **Contenu du cours- Syllabus**

- Rappels sur la fonction « Achats » et sur les concepts de Qualité
- Comportements typiques dans une relation entre deux parties
- Les nouvelles formes de management des relations client-fournisseur
- La segmentation des fournisseurs
- Le processus de référencement et de suivi de ses fournisseurs
- Le mode de pilotage des relations client-fournisseur et les tableaux de bord
- Le rôle clé du système d'information et de la structure d'organisation dans la relation
- L'évaluation des fournisseurs
- Le contrat : approche industrielle et réglementaire Les outils de la gestion de l'information pour la relation client/fournisseur/partenaires

### **Ouvrages de Référence**

Gestion relation clients fournisseurs JF DHENIN Ed. CASTEILLA Jean-Louis Thomas, ERP et progiciels de gestion intégrés, les Bases du SCM et du CRM, Edit Dunod, Paris 2002

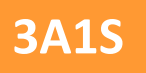

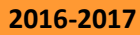

### **Management de la qualité**

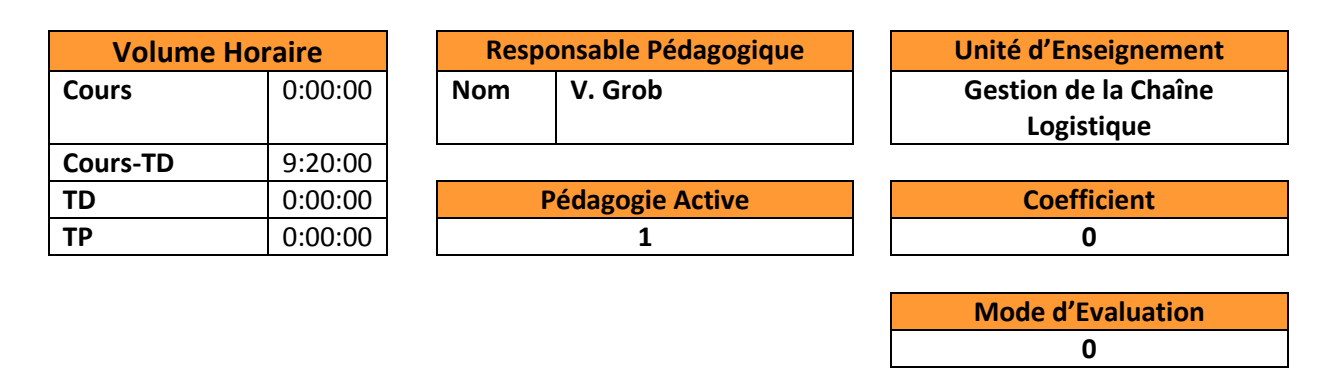

**Connaissances et Capacités**

- Découvrir les concepts : qualité, qualité totale, assurance qualité,...
- Comprendre comment une entreprise peut mettre en place une démarche qualité efficace

**Contenu du cours- Syllabus**

Les outils de qualité Le management de qualité Cas d'études

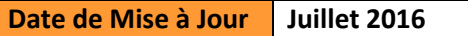

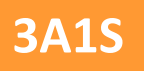

### **Maintenance et GMAO**

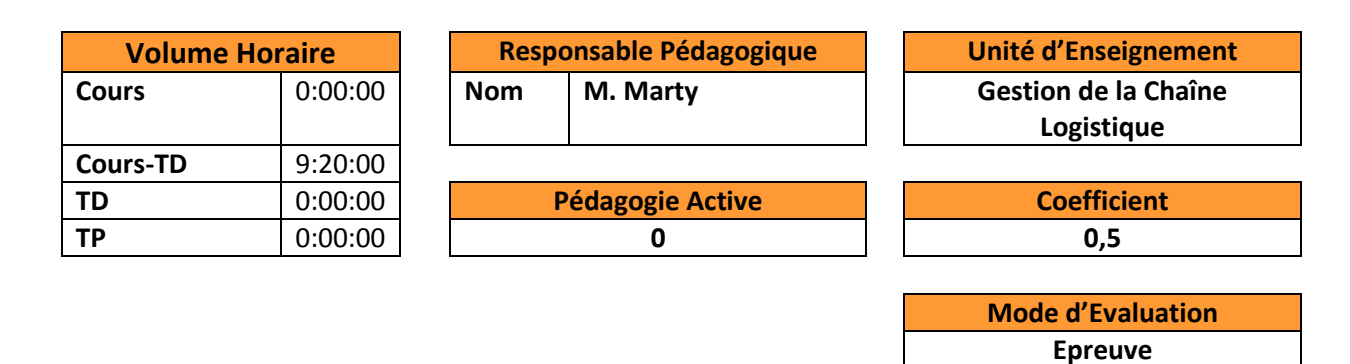

**Connaissances et Capacités**

- Manipuler les principaux concepts liés à la sûreté de fonctionnement et à la maintenance
- Mener des études de fiabilité
- Connaitre les stratégies de maintenance et les mettre en œuvre
- Mettre en place une politique de maintenance
- Animer la fonction Maintenance
- Savoir apprécier l'intérêt d'une GMAO sur une organisation bien définie

#### **Contenu du cours- Syllabus**

- Introduction à la maintenance
- La sureté de fonctionnement :
	- définition,
	- la fiabilité et les différentes lois (Weibull….)
	- la disponibilité et les notions de TRG et TRS
	- La TPM et les coûts en maintenance
- La maintenance industrielle : place dans l'entreprise et rôle
- Le service maintenance au sein de l'entreprise : stratégie, domaines d'action, entretien et maintenance, les types d'entreprise, le responsable de maintenance, fonctions et tâches associées
- Les différentes formes de maintenance
- Outils logiciels et GMAO

#### **Ouvrages de Référence**

G. Laloux, Management de la maintenance selon l'ISO 9001, Ed. AFNOR F.MONCHY & JP VERNIER, MAINTENANCE : méthodes et organisation Ed. DUNOD

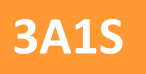

# **Chaîne logistique**

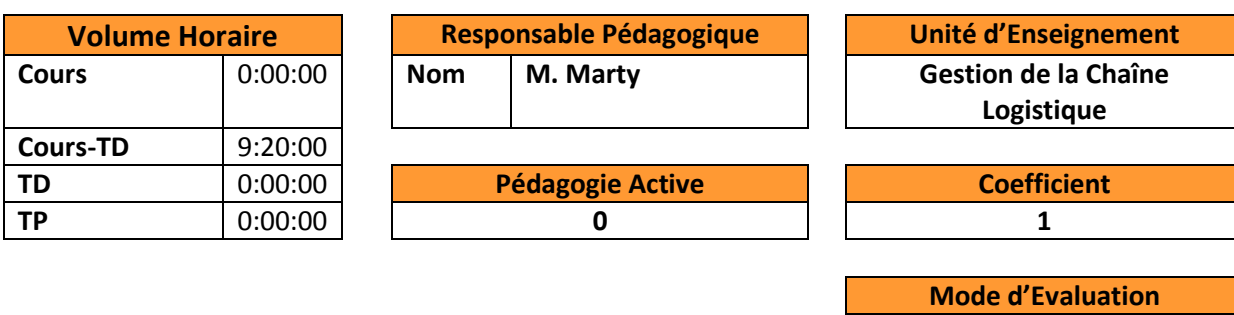

**Epreuve**

#### **Connaissances et Capacités**

- Connaitre les enjeux de la maîtrise de la Supply Chain
- Définir la Logistique et les activités en interaction
- Connaitre les systèmes de pilotage de la Chaine Logistique globale
- Déterminer les optimums géographiques des flux
- Savoir dimensionner les éléments de la chaine logistique : entrepôts, matériels de transport et manutention, personnel d'exploitation
- Prendre en compte les problèmes de sécurité liés aux entrepôts et manutentions
- Connaître la théorie et les concepts du Lean et appliquer les outils
- Savoir utiliser un logiciel WMS

### **Contenu du cours- Syllabus**

- Les enjeux de la Supply Chain : stratégie, tactique et opérations
- La logistique aujourd'hui et les systèmes de pilotage : APS, SCE, GPA, WMS
- Les éléments de la chaine logistique : les familles logistiques, les produits, les systèmes de distribution
- Le transport et le matériel
- L'organisation des entrepôts : la localisation, typologie, les zones fonctionnelles de l'entrepôt, les équipes de travail
- Le stockage, le magasinage dans l'entrepôt, le calcul des surfaces, dimensionnement des structures et des zones de l'entrepôt, la manutention, calcul des temps
- La préparation des commandes et le choix des matériels de manutention
- Lean Management (piliers) : Just-in-time Value Stream Mapping (VSM) Takt time Kanban – Jidoka – Andon – Poka-yoké - Genchi gentbutsu - Diagramme causes/effets : Ishikawa - Diagramme de Pareto - Maintenance Productive Totale

#### **Ouvrages de Référence**

M. Roux, Entrepôts et magasins, Ed. Eyrolles

**Date de Mise à Jour Juillet 2016**

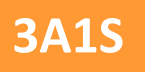

## **Intelligence économique**

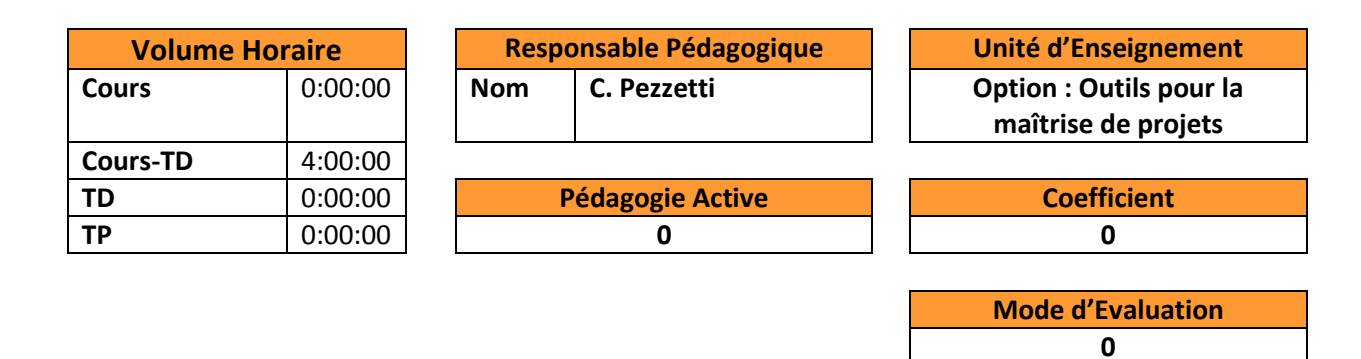

**Connaissances et Capacités**

 Réunir, au profit de futurs cadres d'entreprises, les éléments de connaissance qui permettront d'initier et de développer la pratique de l'intelligence Économique

### **Contenu du cours- Syllabus**

- Présentation
- Cycle, contenu et fonctions de l'intelligence économique
- Processus d'intelligence économique dans le cycle moderne
- Politiques mises en place

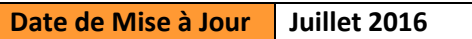

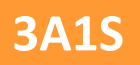

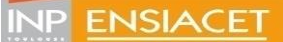

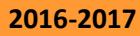

## **Progiciel de gestion de projet et pratique de Planisware**

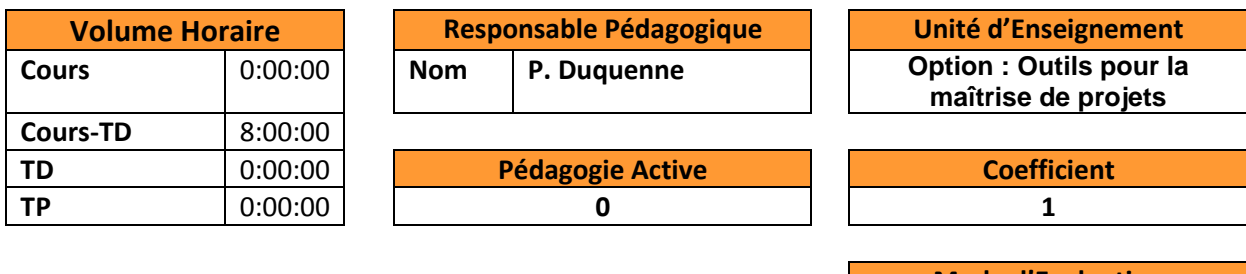

**Mode d'Evaluation Rapport**

**Connaissances et Capacités**

Connaître le principe d'un logiciel de gestion distribuée des projets Savoir décomposer un projet sur les axes hiérarchique et technique, puis temporel Connaître les principes d'un travail collaboratif sur un même projet

### **Contenu du cours- Syllabus**

Utilisation d'un progiciel "lourd" de gestion de projets: Planisware P5 (anciennement OPX2) : Prise en main et apprentissage d'un logiciel orienté multi projets, multi sites, multi partenaires.

Base de données de projets – Découpage technique et organisationnel du projet - Notion d'espace de travail – Droits d'accès – Fichiers communs.

Création d'un projet - Planification - Prise en compte des ressources / lissage-nivellement – saisie des charges, dépenses et approvisionnements – échéanciers des coûts et recettes.

Validation de la planification – établissement de référence(s) - Budget - Suivi de projet – suivi des charges, des coûts et de l'avancement - Présentation de résultats / synthèses périodiques / tableaux de bord.

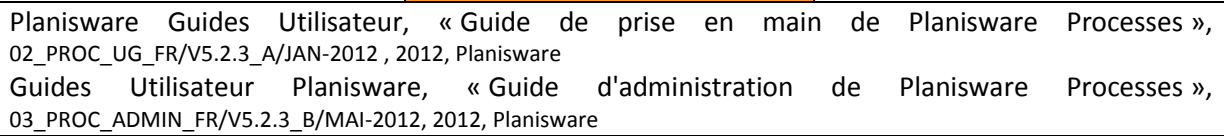

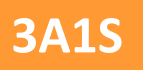

## **Gestion des risques projet**

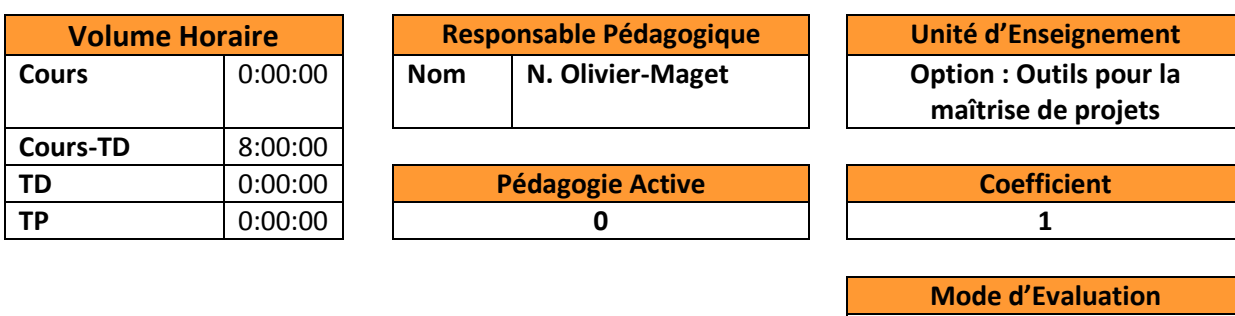

**Rapport**

#### **Connaissances et Capacités**

- Etre capable d'anticiper, d'identifier et quantifier les risques des projets,
- Savoir mettre en place des plans de contingences,
- Développer le sens du risque et être capable de prendre des risques mesurés dans les décisions relatives aux projets.
- Savoir différencier l'incertitude et le risque dans les projets
- Appréhender les risques spéculatifs liés aux décisions d'investissement dans les projets

#### **Contenu du cours- Syllabus**

- Appréhender les techniques de management des risques en projets en distinguant les techniques de risque purs et de risques spéculatifs
- Comprendre les enjeux d'une maîtrise des risques projets pour l'entreprise cours en conformité avec les normes ISO et afnor x 50-117
- Etude de cas réalisé en TD long sur un projet livrant un dossier de gestion de risques

#### **Ouvrages de Référence**

Normes ISO et afnor x 50-117

H. Courtot, La gestion des risques dans les projets, Ed Economica

- J. Raftery, Risk analysis in project management, Ed E&FN Spon
- S. Das, Risk management and Financial derivatives, Ed Irwin Librairy

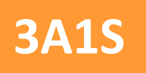

### **Ingénierie des exigences**

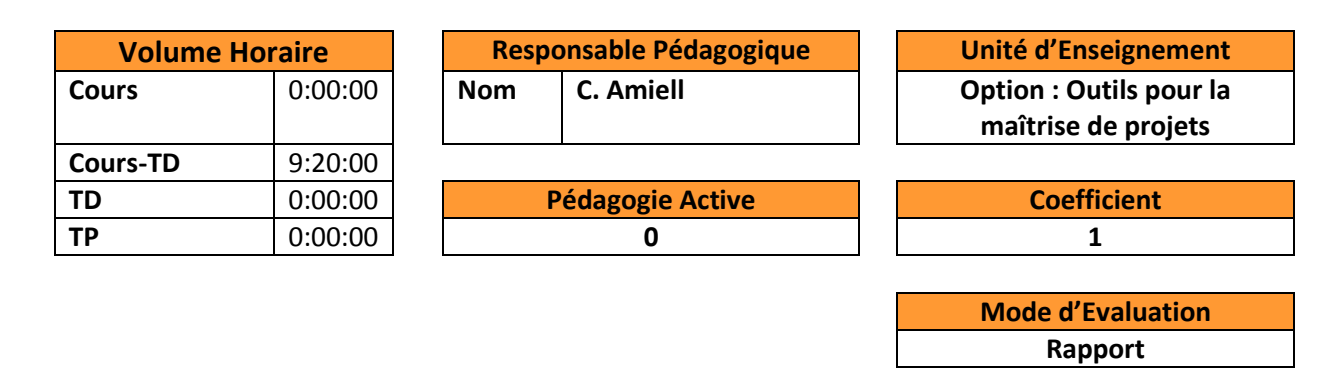

**Connaissances et Capacités**

- Comprendre l'importance de la traçabilité dans les processus de conception de produits
- Savoir établir la relation source exigences solutions techniques

#### **Contenu du cours- Syllabus**

- Ingénierie des exigences
- Techniques d'élicitassions
- Techniques de documentation des exigences
- Test des exigences
- **•** Priorisation et raffinement des exigences
- Modélisation des buts (Goal Requirement Language)
- Représentation des exigences non fonctionnelles
- Spécification des interfaces utilisateurs
- Traçabilité des exigences et gestion du changement

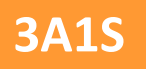

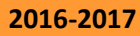

## **Plan de développement d'un projet**

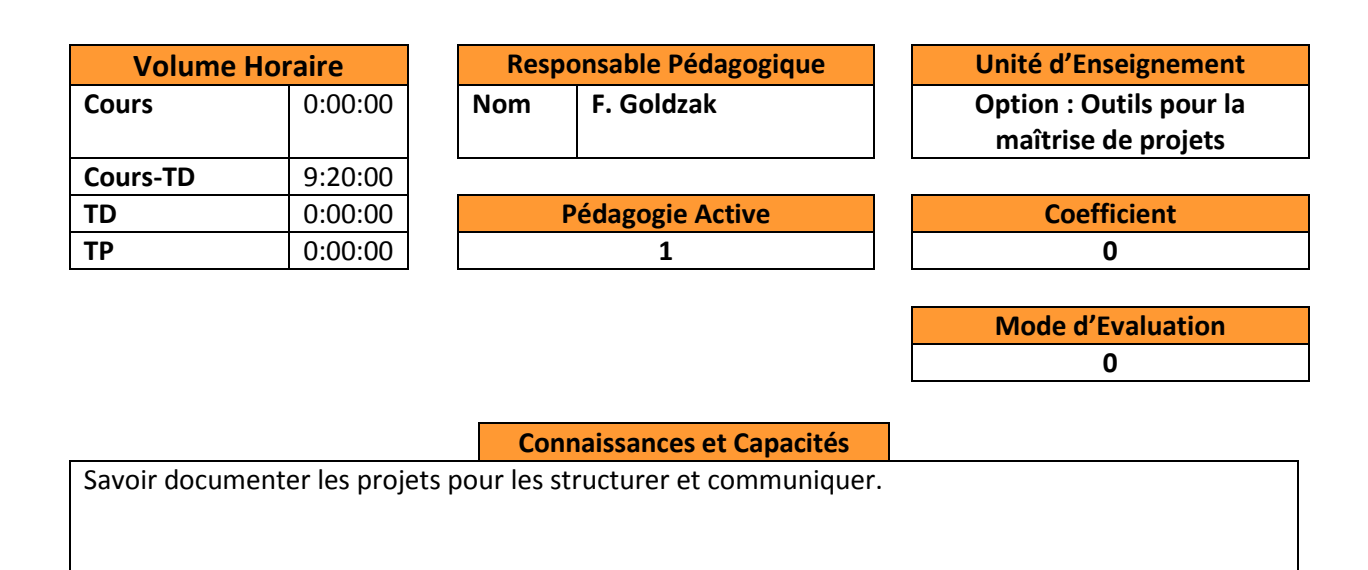

### **Contenu du cours- Syllabus**

Documenter et structurer un projet : formalisation des caractéristiques d'un projet, organisation, risques, planification, réalisation, suivi, retour d'expérience

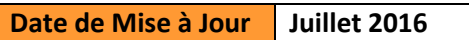

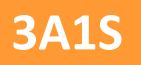

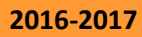

## **Maîtrise statistique des procédés**

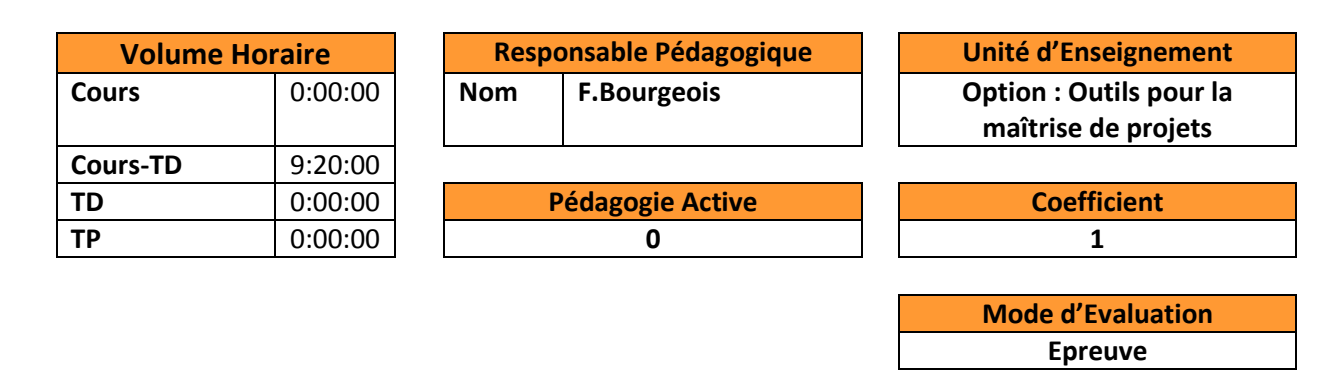

**Connaissances et Capacités**

- Maîtriser la théorie de la MSP (référence statistique, conformité, capabilité, risques fournisseur et client, échantillonnage, courbe d'efficacité),
- Calculer et interpréter les principales cartes de contrôle (Shewhart, EWMA, CUSUM, limites de contrôle et distribution de la période opérationnelle) pour le contrôle de fabrication.

### **Contenu du cours- Syllabus**

- Définitions des principes de la MSP
- Conformité, référence statistique, analyse de la capabilité, dérive, risques vendeur et client, échantillonnage, courbe d'efficacité.
- Cartes de contrôle de Shewhart (moyenne, étendue, écart-type), Cartes EWMA et CuSUM : limites de contrôle, calcul et interprétation, distribution de la période opérationnelle.
- Logiciel : Calcul de MSP avec MS Excel

- M. Pillet, Appliquer la maîtrise statistique des processus MSP/SPC, 4ème édition, Publ. Eyrolles
- F. Boulanger, G. Chéroute , V. Jolivet, Maîtrise statistique des processus Utilisation des cartes de contrôles, Techniques de l'Ingénieur, R 290v2
- D.C. Montgomery, Design and Analysis of Experiments, 7th Edition, John Wiley & Sons, Inc

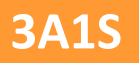

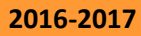

**Rapport**

**3A1S ENSIACET 2016-2017** PôleS2IPA (ISI) Troisième année, Premier semestre Nelly.Olivier@ensiacet.fr

## **Bilan de fin de projet et retour d'expérience**

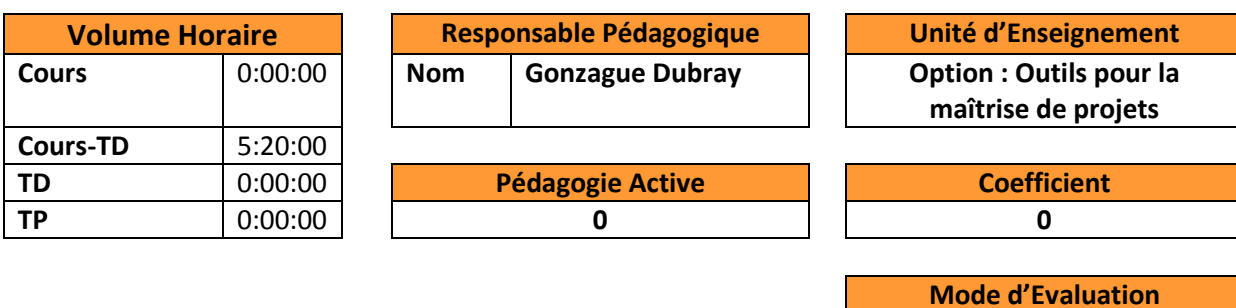

**Connaissances et Capacités**

The aim of this training is to cover all the stakes that occur during the closing of a project or a phase of a project. The proposed approach of this training is organised around the following two main points:

- The technical and management activities related to the closing of a project or phase. How to finalize these activities and formally complete the project, and
- A dedicated point, regarding the specificities of the procurement activities in a closure phase. How to address and close each contract applicable to the project or project phase

#### **Contenu du cours- Syllabus**

Each of these two points will be treated through four scopes:

- The stakes
- The inputs elements (most of them come from previous project phases)
- The tools and techniques that will be applied on these inputs
- And the outcomes / results expected in terms of a project management deliverables

#### **Ouvrages de Référence**

Project Management Body of Knowledge – PMI Fourth & Fifth Edition Référentiel « International Competence Baseline » de l'International Project Management Association ;PMP Exam Prep – Rita Mulcahy -Seventh edition Project Management ToolBox: Tools and Techniques for the Practicing Project Manager - Dragan Z. Milosevic

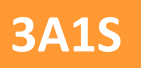

## **Recherche opérationnelle**

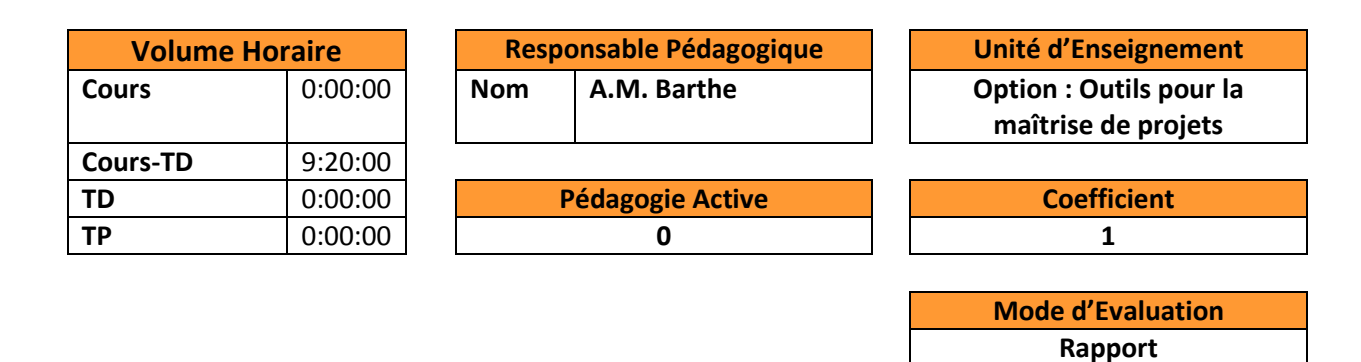

**Connaissances et Capacités**

- Avoir une vue d'ensemble des différents outils et méthodes de la recherche opérationnelle,
- Apprécier l'apport de la recherche opérationnelle comme approche scientifique de problèmes de gestion et de décision que rencontrent des organisations publiques ou privées
- Appliquer les modèles classiques et les algorithmes de résolution associés (plus court chemin, PERT, programmation linéaire) à partir d'énoncés relevant de cas pratiques
- Connaitre les principes de résolutions et les verrous de la programmation linéaire (PL), la programmation linéaire en nombre entier (PLNE) et la programmation linéaire mixte (PLM)
- Maitriser la formulation PL, PLNE et PLM pour modéliser et résoudre des problèmes complexes rencontrés en milieu industriel
- Savoir identifier la nature ou la classe d'un problème,
- Savoir utiliser des solveurs de PLM standard (Excel),
- Savoir analyser et interpréter les résultats d'une optimisation sous contrainte.

#### **Contenu du cours- Syllabus**

Des exercices d'application directe sont proposés durant le cours. Les séances de TD s'appuient sur des problèmes concrets de difficulté croissante.

Les énoncés des exercices sont inspirés du monde réel et permettent d'illustrer les problèmes classiques du Génie Industriel (sac à dos, affectation, tournée, découpe, etc.)

- Recherche opérationnelle : la science au service de la Production et de la Logistique
- Théorie des graphes : définition et propriétés élémentaires
- Chemins optimaux
	- o Algorithmes de recherche d'un chemin entre deux sommets d'un graphe
	- o Rang, tri topologique (planning, PERT)
	- o Problème de flot maximum
	- o Algorithmes de KRUSKAL, de PRIM, de BELLMAN, de DIJKSTRA, de FORD-FULKERSON
- Programmation linéaire : modélisation (forme canonique et forme standard), approche graphique, approche algébrique et méthode du simplexe, coût marginal, problème primal et dual, analyse de la sensibilité
- La programmation linaire en nombre entier : modélisation, technique de résolution Branch and Bound

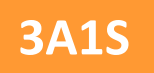

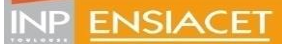

- ROADEF, *Société française de Recherche Opérationnelle et Aide à la Décision*, [site web] <https://www.roadef.org/content/index.htm>
- WEST, D. *Introduction to Graph Theory*, 2000. Prentice Hall.
- FAURE, R., LEMAIRE, B., PICOULEAU, C., *Précis de recherche opérationnelle - 7e éd. - Méthodes et exercices d'application*, 2014. Dunod.

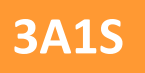

## **ERP et initiation à SAP**

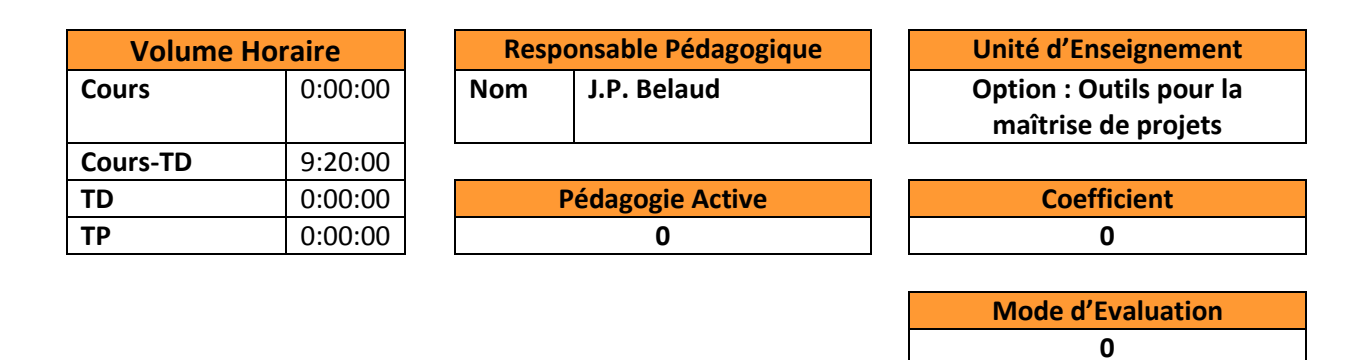

**Connaissances et Capacités**

Comprendre la nature d'un progiciel ERP

Comprendre les spécificités et les enjeux d'un ERP au sein d'une organisation Introduction à SAP

Initiation à l'usage d'un SAP R/3 « standard » et l'interface homme-machine.

Exécuter quelques transactions (créer des clients, fournisseurs, articles et nomenclatures)

#### **Contenu du cours- Syllabus**

Partie I - Enterprise Resource Planning

- **L'entreprise et son SI**
- Démonstration d'ERP
- Définition & généralités
- Conclusions

Partie II – Initiation à un ERP : SAP

Créer des fournisseurs et une nomenclature pour une production de parfums

#### **Ouvrages de Référence**

SAP R/3 - Notions fondamentales, D Larocca, 2008 (A7Media) OpenERP pour une gestion d'entreprise efficace et intégrée, Pinkaers F., Gardinier G, Eyrolles, 2008 (A7Media)

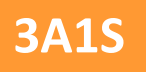

## **Fiscalité des entreprises**

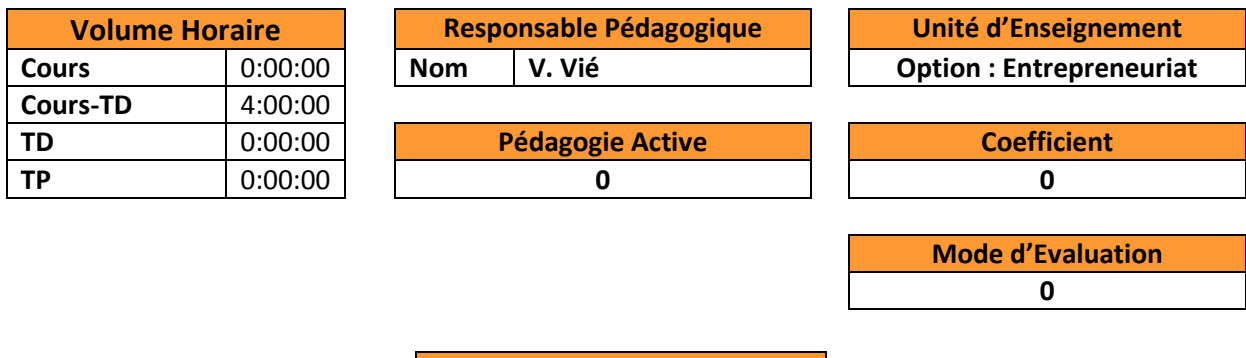

**Connaissances et Capacités**

Sensibilisation à la fiscalité des entreprises

### **Contenu du cours- Syllabus**

Cette conférence présente le droit fiscal des entreprises. Les principaux impôts (l'impôt sur le revenu, l'impôt sur les sociétés, la taxe sur la valeur ajoutée et la contribution économique territoriale) y sont présentés. Les impôts sur la détention et la transmission du patrimoine y sont abordées.

**Ouvrages de Référence**

**Date de Mise à Jour Juillet 2016**

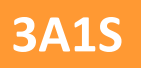

### **Analyse des marchés**

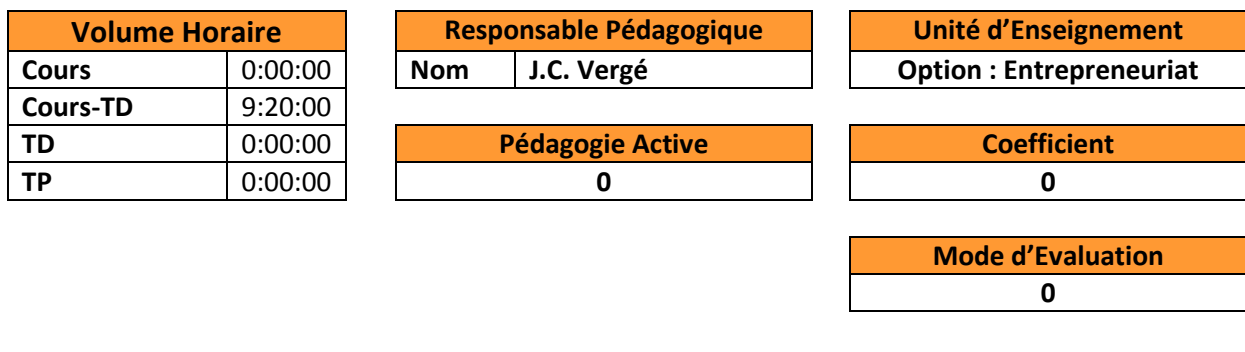

**Connaissances et Capacités**

- Savoir réaliser une étude de marché quantitative
- Pouvoir proposer une stratégie produit/prix/promotion
- Mener à bien une étude concurrentielle
- Savoir établir un avantage concurrentiel produit ou service et l'exploiter

#### **Contenu du cours- Syllabus**

- Marketing Mix
- E-Marketing
- Les tendances du Marketing
- Lancement d'un produit

#### **Ouvrages de Référence**

J.P. Helfer, J. Orsoni, Marketing, Ed. Vuibert ; P. Pellemans, Le marketing qualitatif J.P. Bernadet, Précis de marketing, Ed. Nathan ;K. Holt, Product innovation management, Ed. Butterworths

E. Vernette, Techniques d'études de marché, Ed. vuibert ; G. Stewart, Bien gérer sa force de ventes, Ed. VMP

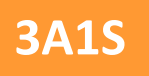

# **Droit du travail**

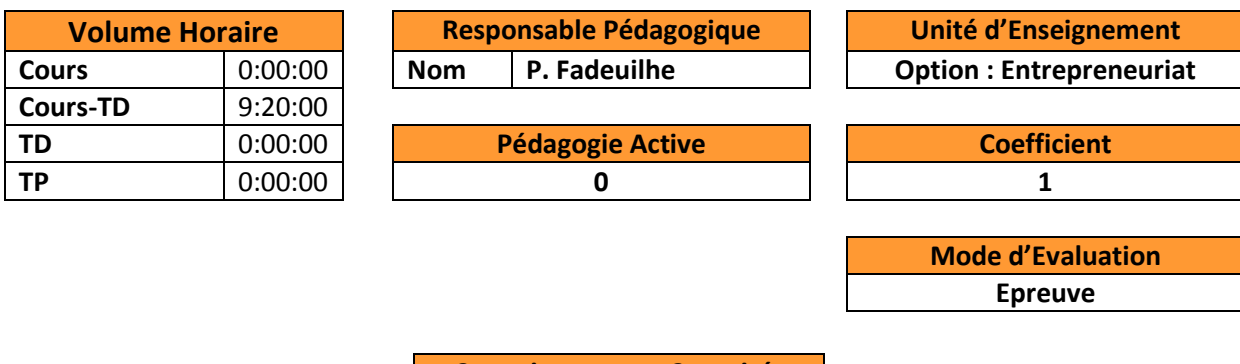

### **Connaissances et Capacités**

- Traiter les opérations d'administration du personnel
- Formation et exécution du contrat de travail,
- Procédures de licenciement et recours judiciaires

#### **Contenu du cours- Syllabus**

- Embauche :
	- − Contrat de travail : CDI, temps partiel, CDD ;
	- − Vie du contrat : durée du travail, rémunération, modification du contrat de travail ;
	- − Fin du contrat ;
- Instance représentative du personnel

**Ouvrages de Référence**

Peskine E., Droit du travail, Ed. Dalloz

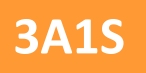

**0**

**3A1S ENSIACET 2016-2017** PôleS2IPA (ISI) Troisième année, Premier semestre Nelly.Olivier@ensiacet.fr

## **Création entreprise**

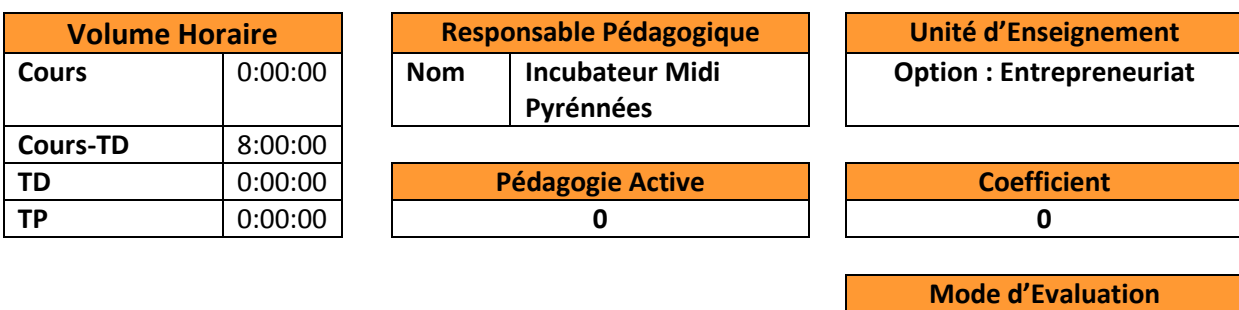

**Connaissances et Capacités**

- Connaitre les étapes de la création de l'entreprise
- Connaitre les aides adaptées à la création d'entreprise
- Trouver des financements

#### **Contenu du cours- Syllabus**

- L'idée
- Le projet personnel
- L'étude de marché
- Les prévisions financières
- Trouver des financements
- Les aides
- Choisir un statut juridique
- Les formalités de création
- Installer l'entreprise
- Les premiers mois d'activité

#### **Ouvrages de Référence**

https://www.afecreation.fr/

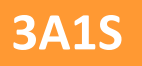

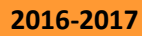

## **Structure juridique des entreprises**

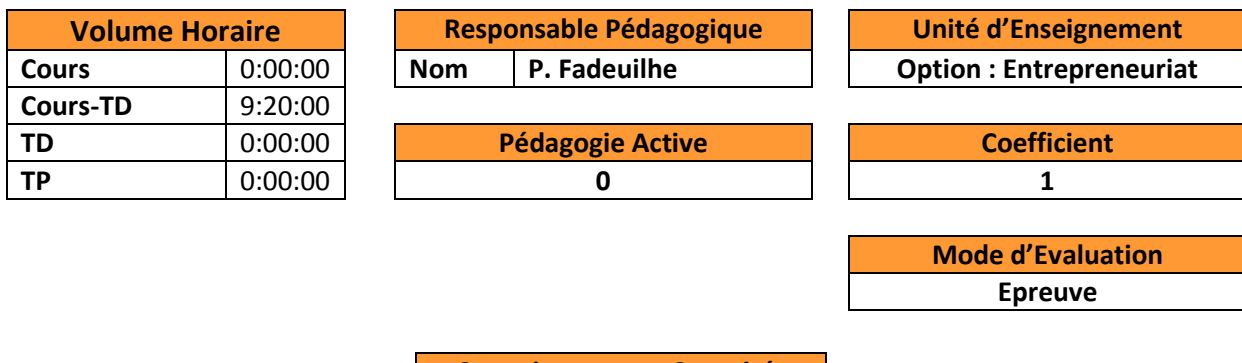

**Connaissances et Capacités**

- Connaître les différents types d'entreprises
- Savoir déterminer le plus en accord avec un projet donné

**Contenu du cours- Syllabus**

Présentation de chaque type d'entreprise (notion de droit, sources du droit, biens, contrat, organisation judiciaire française) Cas d'études

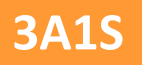

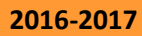

# **Stratégie d'entreprise et financement**

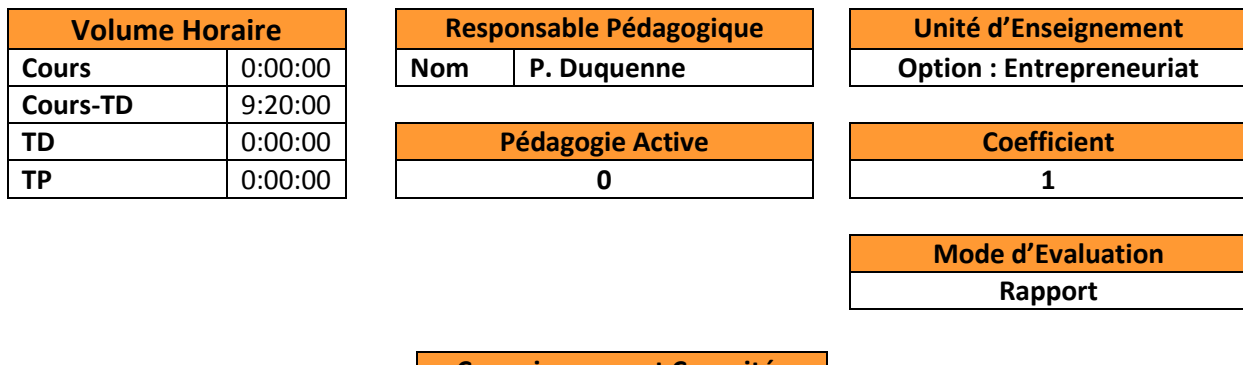

**Connaissances et Capacités**

Savoir déterminer les besoins prévisionnels de financement des activités de l'entreprise

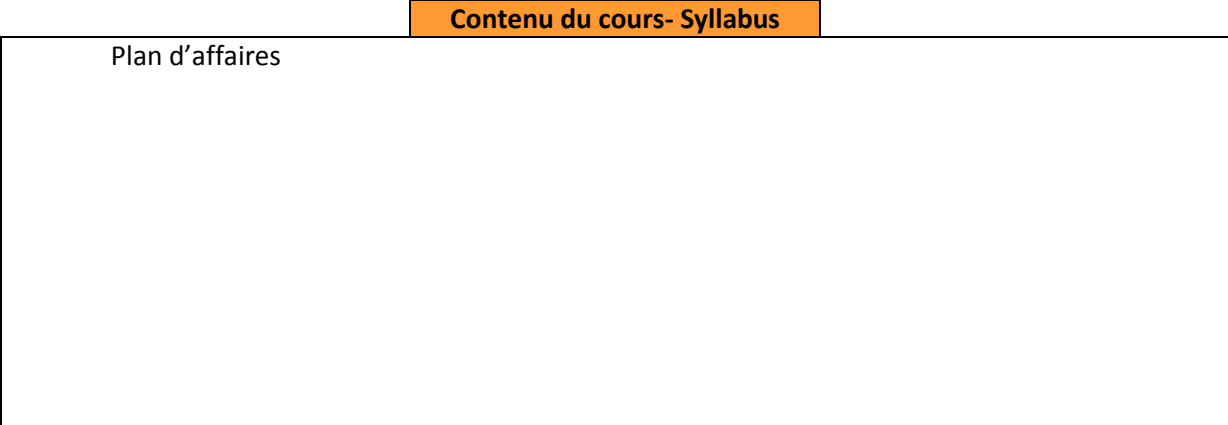

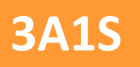

### **Partenariat entrepreneur**

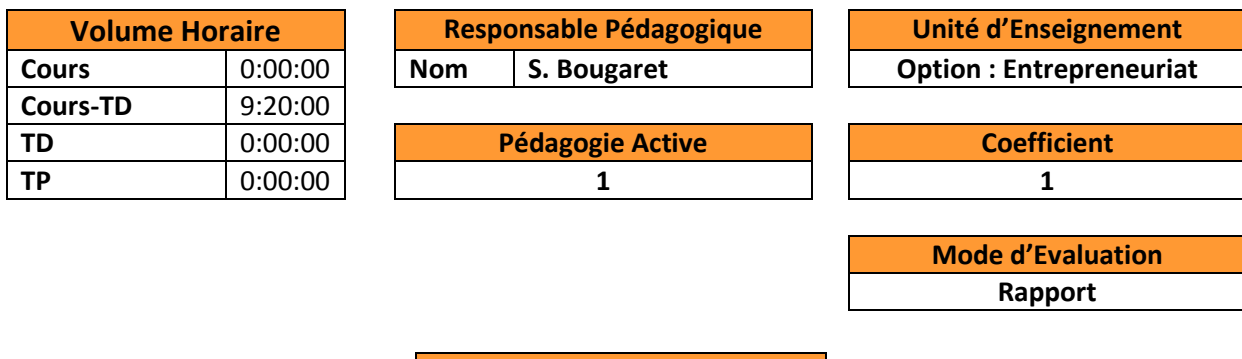

### **Connaissances et Capacités**

- Énumérer les interlocuteurs incontournables de l'entreprise dans son démarrage, et dans son fonctionnement courant-
- Les attentes de ces interlocuteurs, les échanges, les négociations avec eux
- Appréhender via le model CANVA la création de valeur de l'entreprise via ses partenaires
- Comprendre les différents partenariats d'investissement en fonction de l'évolution d'une création d'entreprise

#### **Contenu du cours- Syllabus**

- PRÉREQUIS
- RAPPEL SUR LES PHASES DE L'ENTREPRISE
- PREREQUIS PERSONNELS
- PREREQUIS SUR LE PROJET (valeur du business plan)
- Lien entre le business plan et les partenaires : le modèle CANVA
- **•** PARTENARIATS
- Cartographie de l'entreprise et de ses partenaires
- Partenariats environnementaux
- Partenariats financiers
- Partenariats clients

**Ouvrages de Référence**

Olivier Basso : guide pratique du créateur de start up Ed organisation ; Le site de la chambre de commerce de Paris [www.entreprises.cci-paris-idf](http://www.entreprises.cci-paris-idf/)

**Portail PME du Secrétariat d'Etat à l'économie SECO Suisse ; Value Proposition Design: How to Create Products and Services Customers Want** By Alexander Osterwalder, Yves Pigneur, Gregory Bernarda, Alan Smith

**Business Model Generation: A Handbook for Visionaries, Game Changers, and …** Alexander Osterwalder, Yves Pigneur

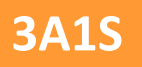

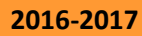

## **Gestion des risques entreprise**

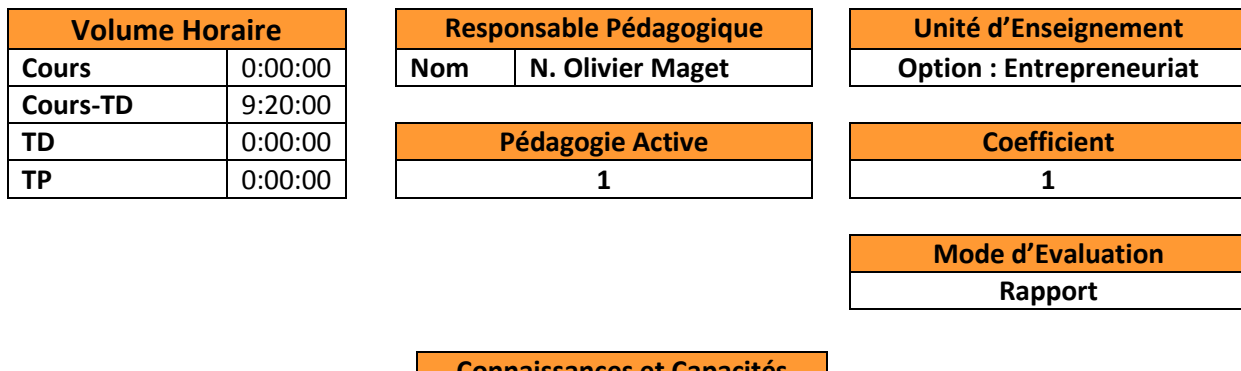

### **connaissance**

- Etre capable de classifier les risques d'une entreprise
- Analyser les risques d'une entreprise
- Manager et réduire les risques
- Sensibilisation à la négociation

#### **Contenu du cours- Syllabus**

- Méthodologie générale de gestion des risques
	- o Définition
	- o Etapes de la gestion des risques
		- o Traitement des risques
- Risques particuliers
	- o Risques économiques, stratégiques et financiers
	- o Risques juridiques
	- o Risques géopolitiques et sociaux
	- o Risques opérationnels et industriels
	- o Risques informatiques et de la gestion de connaissance
- Autodiagnostic
- Négociation : jeux de rôle

#### **Ouvrages de Référence**

J.D. Darsa, 2013, La gestion des risques en entreprise, 3e édition, Identifier, comprendre, maîtriser, GERESO ÉDITION, pages 333

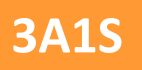

## **Processus d'innovation**

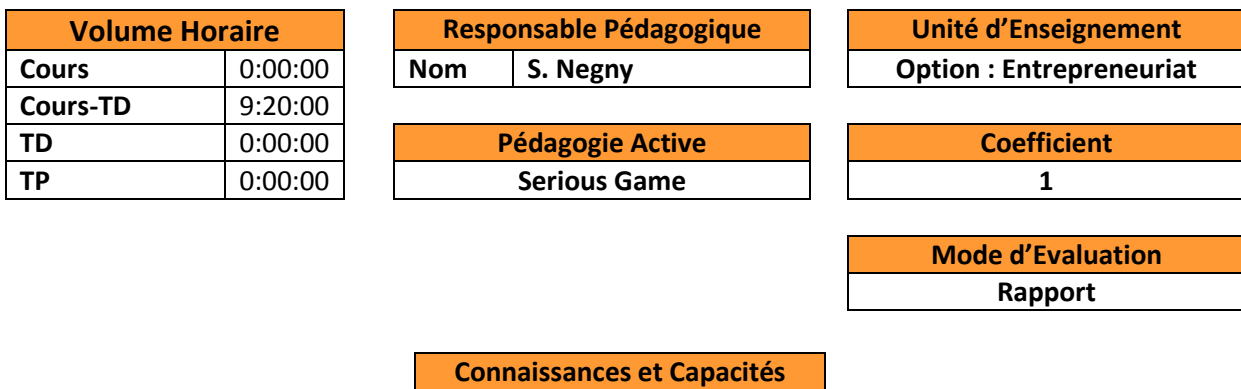

- Savoir mettre en œuvre les méthodes de créativité.
- Savoir modéliser le processus d'innovation
- Savoir mettre en œuvre les nouveaux modes d'innovation

#### **Contenu du cours- Syllabus**

- Généralité sur l'innovation
- Introduction sur les méthodes de créativité
- Présentation des nouveaux modes et processus d'innovation dans le monde industriel : innovation collaborative, Innovation ouverte, innovation frugale…